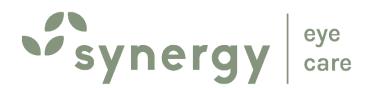

## Synergy Eye Care

A-10, South Extension 2, New Delhi 1791, Sector 52, Gurugram www.synergyeye.com

How to photograph eyes with a cellphone camera

A visual guide

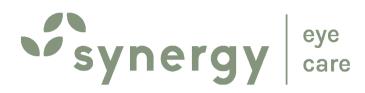

Make the patient stand facing a light source. Stand about 6 inches away facing the patient.

Use diffused ambient lighting like from a window, and not a focused spotlight.

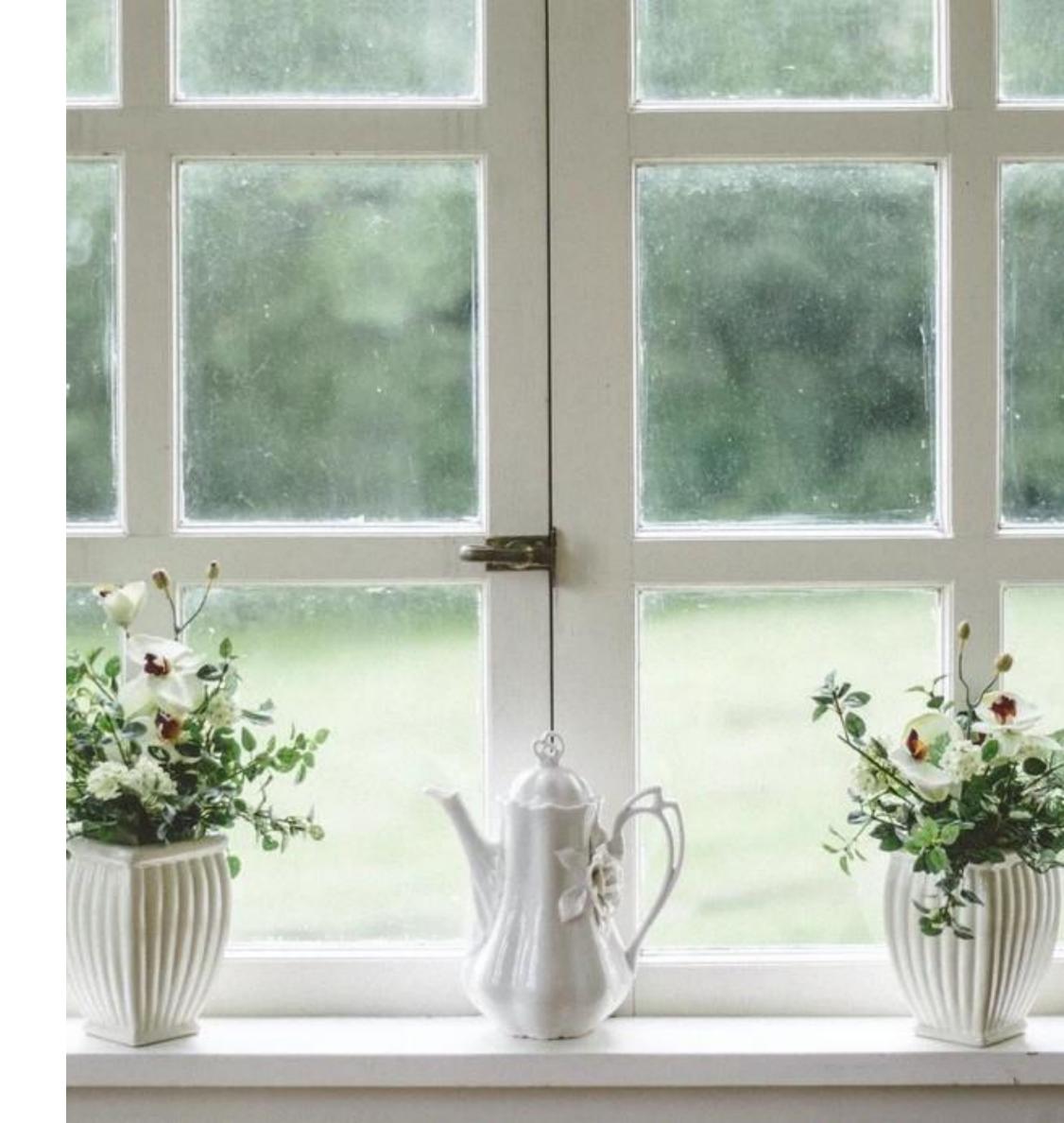

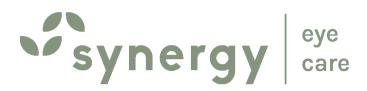

## TO CLICK A **SINGLE** EYE: Hold the phone parallel to the eye at eye-level.

Open your phone camera.

Zoom to fit the eye in the centre of the frame.

Keep some margin around the eye in order to capture the full eye.

Set camera-focus at the eye and click.

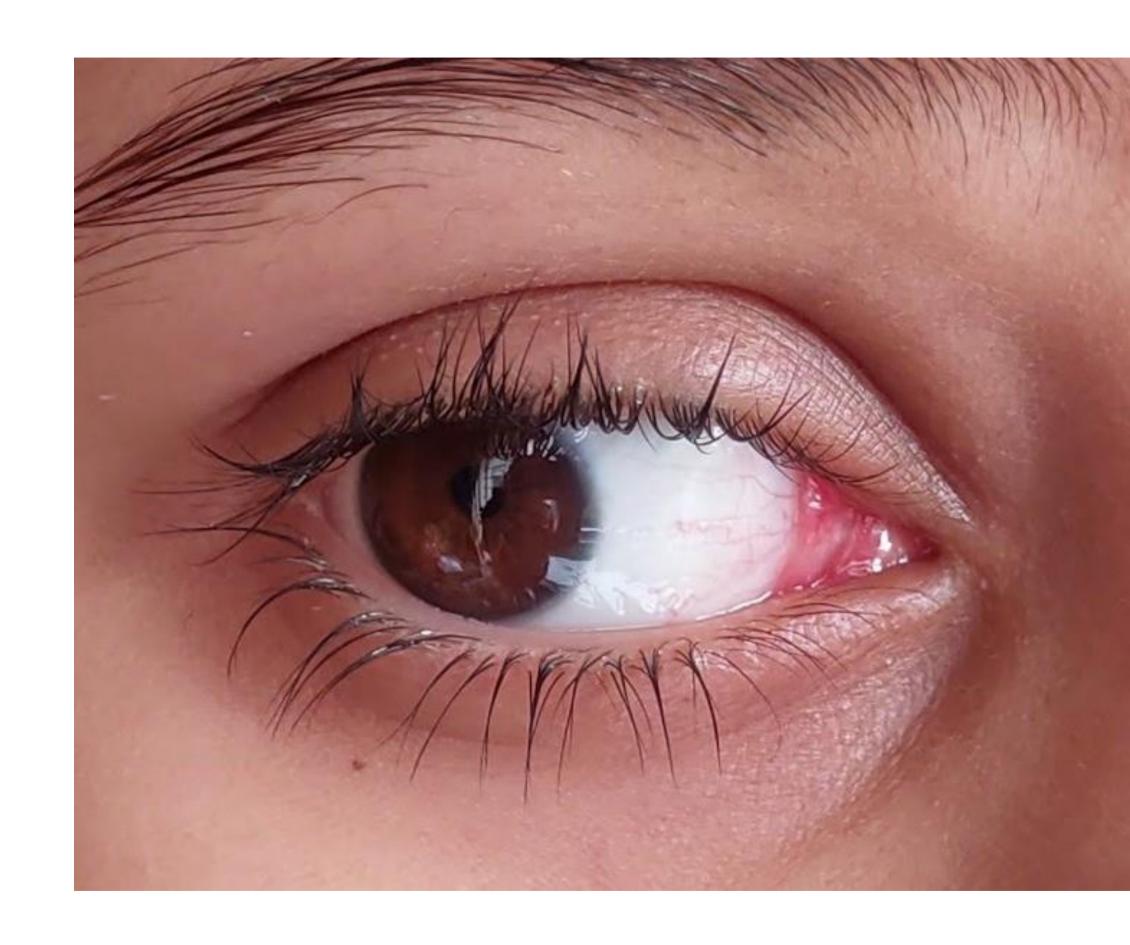

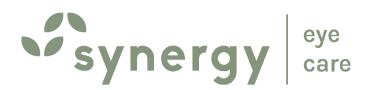

## To click 3 different photos of the same eye, make the patient:

- (a) look right and click
- (b) look left and click
- (c) look straight and click

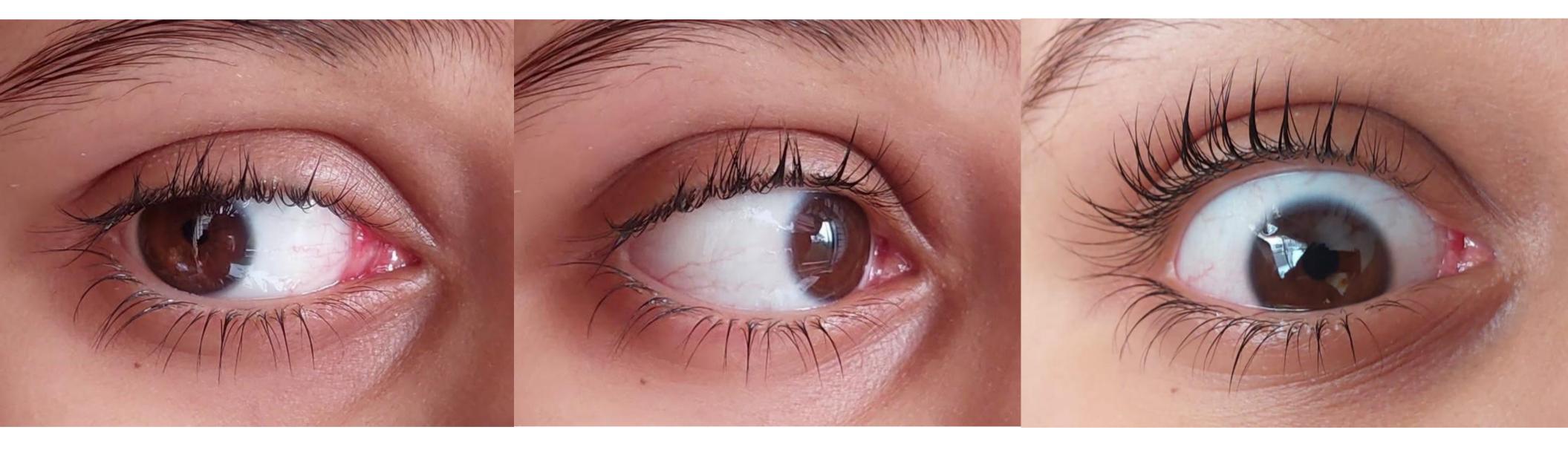

Repeat for the other eye.

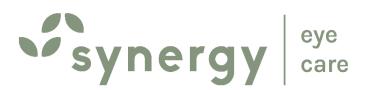

## CLICK A PHOTO OF BOTH EYES TOGETHER

Open eyes fully and click.

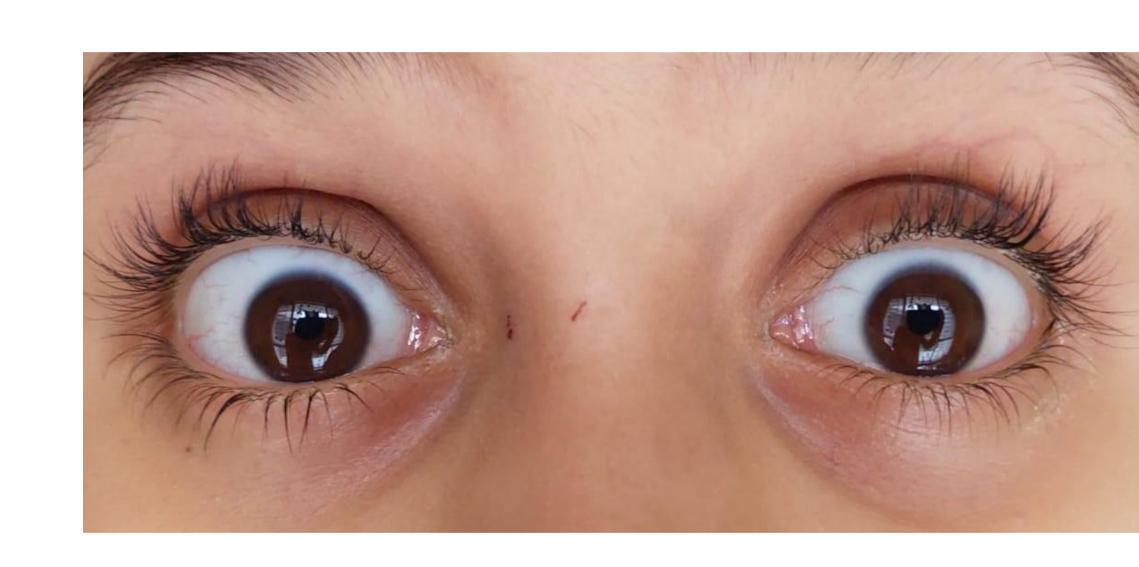

Also click photo with eyes looking up and looking down